## **Bash-Tricks**

Hier werden DirtyTricks für die Bash aufgelistet

## **Wort in Groß- oder Kleinbuchstaben**

- Groß schreiben
	- Curser auf Wort
	- $\circ$  <Alt>+U
- Klein schreiben
	- Cursor aufs Wort
	- $\circ$  <Alt>+L

From: <https://wiki.da-checka.de/>- **PSwiki**

Permanent link: **[https://wiki.da-checka.de/doku.php/wiki/tipps\\_und\\_tricks/bash](https://wiki.da-checka.de/doku.php/wiki/tipps_und_tricks/bash)**

Last update: **2014/08/27 15:37**

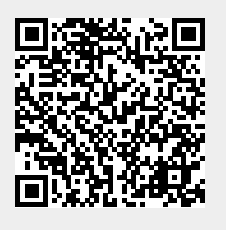